# **SISTEM PENDUKUNG KEPUTUSAN PENENTUAN PERWAKILAN OLIMPIADE AKADEMIK MENGGUNAKAN METODE AHP-SAW (STUDI KASUS: MTS. YPPMI ARJASA)**

**SKRIPSI**

**Diajukan untuk memenuhi persyaratan dalam memperoleh gelar Sarjana Komputer Program Studi Sistem Informasi Disusun Oleh:**

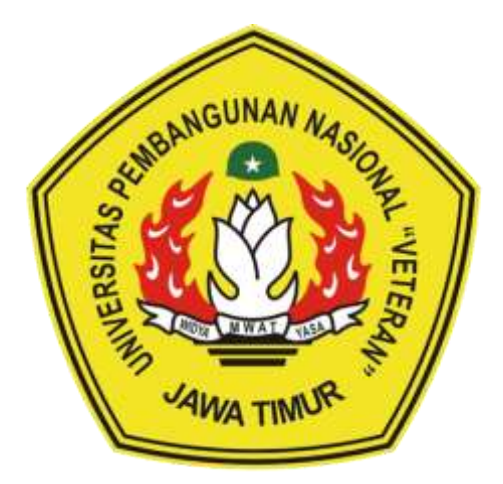

**SYAFIATUL KAMILA NPM 20082010016**

**PROGRAM STUDI SISTEM INFORMASI FAKULTAS ILMU KOMPUTER UNIVERSITAS PEMBANGUNAN NASIONAL "VETERAN" JAWA TIMUR SURABAYA 2024**

#### **SKRIPSI**

## SISTEM PENDUKUNG KEPUTUSAN PENENTUAN PERWAKILAN OLIMPIADE AKADEMIK MENGGUNAKAN METODE AHP-SAW (STUDI KASUS: MTS. YPPMI ARJASA)

Disusun Oleh:

#### SYAFIATUL KAMILA NPM 20082010016

Telah dipertahankan di hadapan dan diterima oleh Tim Penguji Skripsi Program Studi Sistem Informasi Fakultas Ilmu Komputer Universitas Pembangunan Nasional "Veteran" Jawa Timur Pada Tanggal 19 Juni 2024

1.

 $\overline{2}$ .

Pembimbing:

1. Rizka Hadiwiyanti, S.Ko M.Kom., MBA

NIP. 19860727 2018032 001

 $2.$ 

Dhian Satria Yudha Kartika, S.Kom., M.Kom. NPT. 20119 86 0522249

**Tim Penguji:** 

Agung Brastama Putra, S.Kom., M.Kom. NIP. 19851124 2021211 003

Seftin Fitri Ana Wati, S.Kom., M.Kom. NPT. 2 1219 91 032026 7

3. Reisa Permittasar M.Kom. -S NIP. 19920514\2022032 007

Mengetahui, Dekan Fakultas Ilmu Komputer Universitas Pembangunan Nasional "Neteran" Jawa Timur

Prof. Dr. Ir Novirina Hendrasarie, M.T. NIP. 19681126 199403 2 001

#### **LEMBAR PENGESAHAN**

## SISTEM PENDUKUNG KEPUTUSAN PENENTUAN PERWAKILAN OLIMPIADE AKADEMIK MENGGUNAKAN METODE AHP-SAW (STUDI KASUS: MTS. YPPMI ARJASA)

Disusun Oleh:

#### SYAFIATUL KAMILA NPM 20082010016

#### Telah disetujui mengikuti Ujian Negara Lisan Gelombang Periode 2024 pada Tanggal 19 Juni 2024

Menyetujui:

**Dosen Pembimbing 1** 

Rizka Hadiwiyanti, S.Kom., M.Kom., MBA NIP. 19860727 2018032 001

Dosen Pembimbing 2

Dhian Satria-Yudha Kartika, S.Kom., M.Kom. NPT. 20119 86 0522249

Mengetahui, Ketua Program Studi Sistem Informasi **Fakultas Ilmu Komputer** Universitas Pembangunan Nasional "Veteran" Jawa Timur

Agung Brastama Putra, S.Kom., M.Kom.

NIP. 19851124 2021211 003

CS Dipindai dengan CamScanner

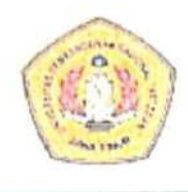

## KEMENTRIAN PENDIDIKAN DAN KEBUDAYAAN UNIVERSITAS PEMBANGUNAN NASIONAL "VETERAN" JAWA TIMUR FAKULTAS ILMU KOMPUTER

## **KETERANGAN REVISI**

Kami yang bertanda tangan di bawah ini menyatakan bahwa mahasiswa berikut:

: Syafiatul Kamila Nama

**NPM** : 20082010016

: Sistem Informasi Program Studi

Telah mengerjakan revisi Ujian Negara Lisan Skripsi pada tanggal 19 Juni 2024 dengan judul:

#### "SISTEM PENDUKUNG KEPUTUSAN PENENTUAN PERWAKILAN OLIMPIADE AKADEMIK MENGGUNAKAN METODE AHP-SAW (STUDI KASUS: MTS. YPPMI ARJASA)"

Oleh karenanya mahasiswa tersebut diatas dinyatakan bebas revisi Ujian Negara Lisan Skripsi dan diijinkan untuk membukukan laporan SKRIPSI dengan judul tersebut.

Dosen penguji yang memeriksa revisi:

- 1. Agung Brastama Putra, S.Kom., M.Kom. NIP. 19851124 2021211 003
- 2. Seftin Fitri Ana Wati, S.Kom., M.Kom. NPT. 2 1219 91 032026 7
- 3. Reisa Permatasari, S.T., M.Kom. NIP. 19920514 2022032 007

Menngetahui:

**Dosen Pembimbing 1** 

Rizka Hadiwivanti, S.Kom M.Kom., MBA NIP. 19860727 2018032 001

**Døsen Pembimbing 2** Dhian Satria Yudha Kartika, S.Kom., M.Kom. NPT. 20119 86 0522249

Surabaya, 8 Juli 2024

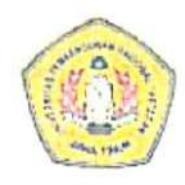

## KEMENTRIAN PENDIDIKAN DAN KEBUDAYAAN UNIVERSITAS PEMBANGUNAN NASIONAL "VETERAN" JAWA TIMUR FAKULTAS ILMU KOMPUTER

### **SURAT PERNYATAAN**

Saya yang bertanda tangan dibawah ini :

Nama : Syafiatul Kamila

**NPM** : 2008201016

Program Studi : Sistem Informasi

Menyatakan bahwa Judul Skripsi / Tugas Akhir sebagai berikut:

#### SISTEM PENDUKUNG KEPUTUSAN PENENTUAN PERWAKILAN OLIMPIADE AKADEMIK MENGGUNAKAN METODE AHP-SAW (STUDI KASUS: MTS. YPPMI ARJASA)

Bukan merupakan plagiat dari Skripsi / Tugas Akhir / Penelitian orang lain dan bukan merupakan Produk / Software / Hasil Karya yang saya beli dari orang lain.

Saya juga menyatakan bahwa Skripsi / Tugas Akhir ini adalah pekerjaan saya sendiri, kecuali yang dinyatakan dalam Daftar Pustaka dan tidak pernah diajukan untuk syarat memperoleh gelar di Universitas Pembangunan Nasional "Veteran" Jawa Timur maupun institusi pendidikan lain.

Jika ternyata kemudian hari pernyataan ini terbukti benar, maka saya bertanggung jawab penuh dan siap menerima segala konsekuensi, termasuk pembatalan ijazah dikemudian hari.

Surabaya, 15 Juli 2024

Hormat Saya,

11FAI X146654438

Svafiatul Kamila 20082010016

- Judul : Sistem Pendukung Keputusan Penentuan Perwakilan Olimpiade Akademik menggunakan Metode AHP-SAW (Studi Kasus: MTs. YPPMI Arjasa)
- Pembimbing 1 : Rizka Hadiwiyanti, S.Kom., M.Kom., MBA

<span id="page-5-0"></span>Pembimbing 2 : Dhian Satria Yudha Kartika, S.Kom., M.Kom.

#### **ABSTRAK**

MTs. YPPMI Arjasa melakukan pemilihan siswa perwakilan olimpiade secara manual menggunakan kertas dapat menimbulkan sejumlah masalah, termasuk ketidakobjektifan dan kurangnya transparansi dalam kriteria pemilihan, dapat menghasilkan evaluasi yang kurang standar. SPK ini dirancang untuk meminimalkan subjektivitas, memaksimalkan keakuratan, dan memberikan dasar yang kuat.

Sistem Pendukung Keputusan untuk Penentuan Perwakilan Lomba Olimpiade Akademik menggunakan Metode *Analytical Hierarchy Process* (AHP) untuk menetapkan bobot kriteria dan *Simple Additive Weighting* (SAW) untuk merangkingkan hasil perhitungan. Pengembangan sistem menggunakan metode *prototype* dengan *System Usability Scale* (SUS) sebagai metode *testing Prototype*. Perancangan sistem melibatkan diagram UML yang mencakup *Use Case, Activity, Class, dan Sequence Diagram,* serta perancangan basis data menggunakan *Conceptual Data Model* (CDM) dan *Physical Data Model* (PDM). Implementasi dilakukan menggunakan bahasa pemrograman PHP dengan *Framework* Codeigniter dan Bootstrap serta database MySQL dengan pengujian sistem menggunakan *Blackbox Testing.*

Pengujian *prototype* mendapatkan skor rata-rata 88.33 pada SUS, menunjukkan tingkat kegunaan yang baik diterima pengguna. Hasil penelitian dengan 4 kriteria menghasilkan bobot kriteria dengan menggunakan metode AHP yaitu nilai tes 61%, kehadiran 11%, pengalaman 23%, dan kelas intensif 5% serta menghasilkan nilai perangkingan tertinggi menggunakan Perhitungan SAW dengan nilai 96.29. Hasil perhitungan matematis Pembobotan kriteria AHP serta Perangkingan SAW secara manual dan sistem konsisten, menunjukkan keakuratan sistem.

#### **Kata Kunci :**

Sistem Pendukung Keputusan, Olimpiade Akademik, *Analytical Hierarchy Process, Simple Additive Weighting*

- Judul : Sistem Pendukung Keputusan Penentuan Perwakilan Olimpiade Akademik menggunakan Metode AHP-SAW (Studi Kasus: MTs. YPPMI Arjasa)
- Pembimbing 1 : Rizka Hadiwiyanti, S.Kom., M.Kom., MBA

Pembimbing 2 : Dhian Satria Yudha Kartika, S.Kom., M.Kom.

#### **ABSTRACT**

MTs. YPPMI Arjasa selecting student Olympic representatives manually using paper can cause a number of problems, including non-objectivity and lack of transparency in the selection criteria, which can result in less than standard evaluations. This SPK is designed to minimize subjectivity, maximize accuracy, and provide a solid foundation.

The Decision Support System for Determining Representatives for the Academic Olympiad Competition uses the Analytical Hierarchy Process (AHP) method to determine criteria weights and Simple Additive Weighting (SAW) to rank the calculation results. System development uses the prototype method with the System Usability Scale (SUS) as the prototype testing method. System design involves UML diagrams which include Use Case, Activity, Class, and Sequence Diagrams, as well as database design using Conceptual Data Model (CDM) and Physical Data Model (PDM). Implementation was carried out using the PHP programming language with the Codeigniter and Bootstrap frameworks and a MySQL database with system testing using Blackbox Testing.

Prototype testing received an average score of 88.33 on SUS, indicating a good level of usability received by users. The results of research with 4 criteria produced criteria weights using the AHP method, namely test scores of 61%, attendance 11%, experience 23%, and intensive classes 5% and produced the highest ranking score using SAW calculations with a value of 96.29. The results of mathematical calculations, weighting of AHP criteria and SAW ranking manually and with a consistent system, show the accuracy of the system.

#### **Kata Kunci :**

*Decision Support Systems, Academic Olympiad, Analytical Hierarchy Process, Simple Additive Weighting*

#### **KATA PENGANTAR**

<span id="page-7-0"></span>Puji syukur penulis panjatkan ke hadirat Allah SWT atas rahmat dan karunia-Nya sehingga skripsi yang berjudul "Sistem Pendukung Keputusan untuk Penentuan Perwakilan Lomba Olimpiade Akademik menggunakan Metode AHP-SAW (Studi Kasus: MTs. YPPMI Arjasa)" ini dapat diselesaikan. Skripsi ini disusun sebagai salah satu syarat untuk menyelesaikan program pendidikan Strata 1 (S1) di UPN "Veteran" Jawa Timur.

Dalam Menyelesaikan skripsi ini tidak luput dari dukungan beberapa orang, penulis ingin menyampaikan rasa terima kasih yang mendalam kepada :

- 1. Kedua orangtua tercinta, Bapak Sugeng dan Ibu Tiawa, serta Bapak Januddin, Ibu Astia, dan Ibu Alwiyah beserta keluarga besar atas kasih sayang, doa, dan dukungan tanpa henti dari mereka telah menjadi sumber motivasi yang tak ternilai bagi penulis dalam menyelesaikan skripsi ini.
- 2. Ibu Rizka Hadiwiyanti, S.Kom., M.Kom., MBA, dan Bapak Dhian Satria Yuda, S.Kom., M.Kom., selaku dosen pembimbing skripsi, atas bimbingan yang penuh kesabaran, serta pengetahuan dan motivasi berharga yang telah dibagikan, sehingga penulis dapat menyelesaikan skripsi ini dengan baik.
- 3. Bapak Agung Brastama Putra, S.Kom., M.Kom. Selaku Koordinator Program Studi Sistem Informasi di Universitas Pembangunan Nasional Veteran Jawa Timur, atas bimbingan dan bantuan yang diberikan.
- 4. Bapak Nur Cahyo Wibowo, S.Kom., M.Kom. yang telah menjalankan tugasnya sebagai dosen wali dengan penuh dedikasi, memberikan arahan, dukungan, serta kemudahan sepanjang masa studi.
- 5. Seluruh staf akademik di Universitas Pembangunan Nasional Veteran Jawa Timur. Dukungan, bantuan, dan kerja keras mereka dalam mengelola administrasi dan berbagai keperluan akademik telah sangat membantu penulis selama masa studi. Terima kasih atas dedikasi dan profesionalisme yang telah ditunjukkan.
- 6. Seluruh staf MTs YPPMI, terutama kepada Bapak Akhmad Syahrullah Fadli, S.Pd., Bapak Raden Azmil Musthofa M.Pd., Bapak Drs. Muhammad Safura, M.M.Pd, dan Ibu Siti Rabiatul Hasanah, S.Pd., atas bantuan dan fasilitas yang mereka berikan selama proses penelitian dan pengumpulan data. Kerja keras sangat membantu kelancaran penelitian ini.
- 7. Kepada teman-teman dan rekan kuliah. Dukungan, kerjasama, dan semangat kolaboratif kalian telah menjadi pilar utama dalam perjalanan studi ini. Terima kasih atas segala bantuan, diskusi bermanfaat, dan dukungan moral yang kalian berikan.

Penulis menyadari bahwa skripsi ini masih jauh dari sempurna. Oleh karena itu, kritik dan saran yang membangun sangat penulis harapkan. Akhir kata, semoga skripsi ini dapat memberikan manfaat bagi pembaca dan menjadi kontribusi yang berguna bagi perkembangan ilmu pengetahuan, khususnya di bidang teknologi informasi dan sistem pendukung keputusan.

Surabaya, Juni 2024

Syafiatul Kamila

<span id="page-9-0"></span>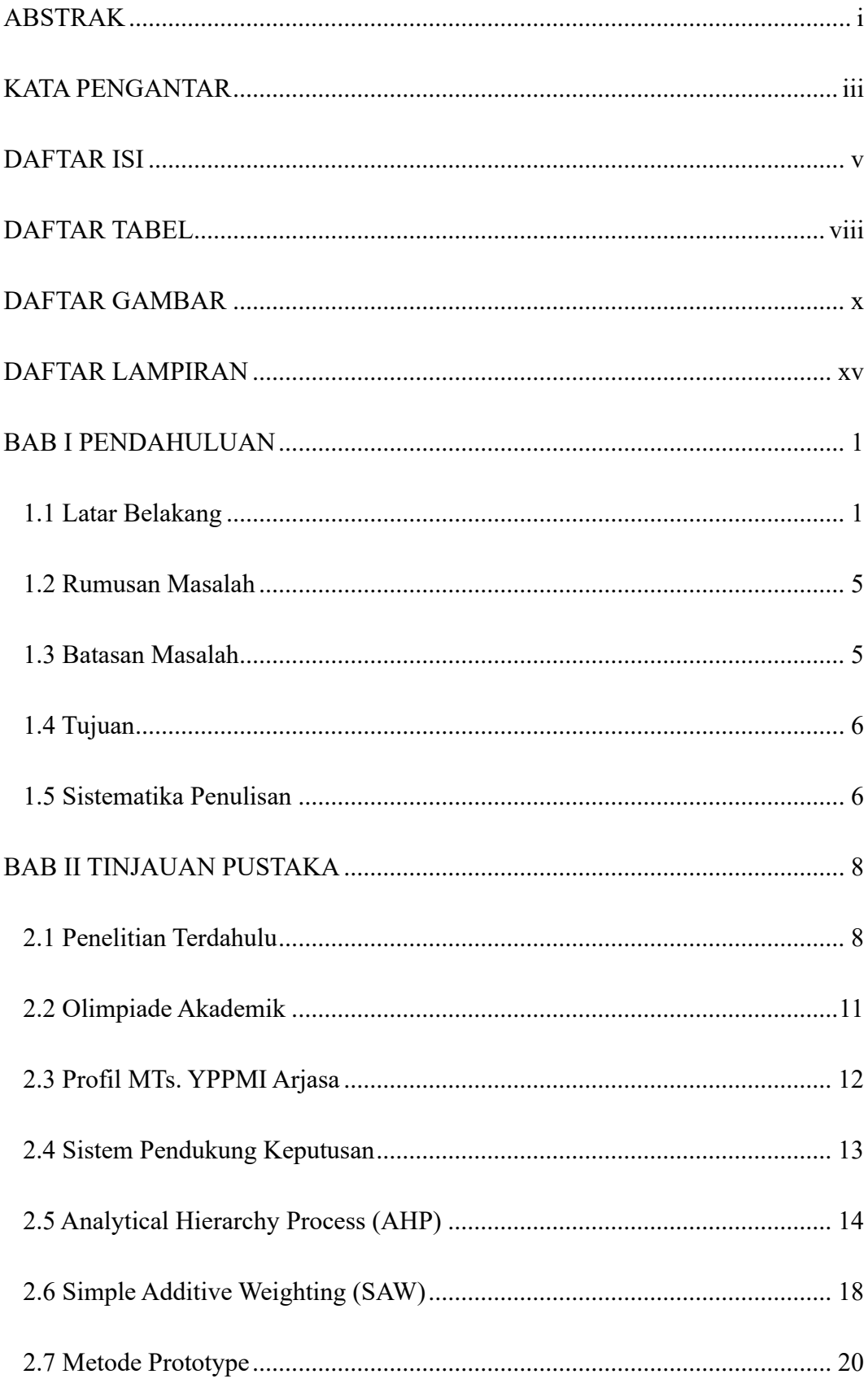

## **DAFTAR ISI**

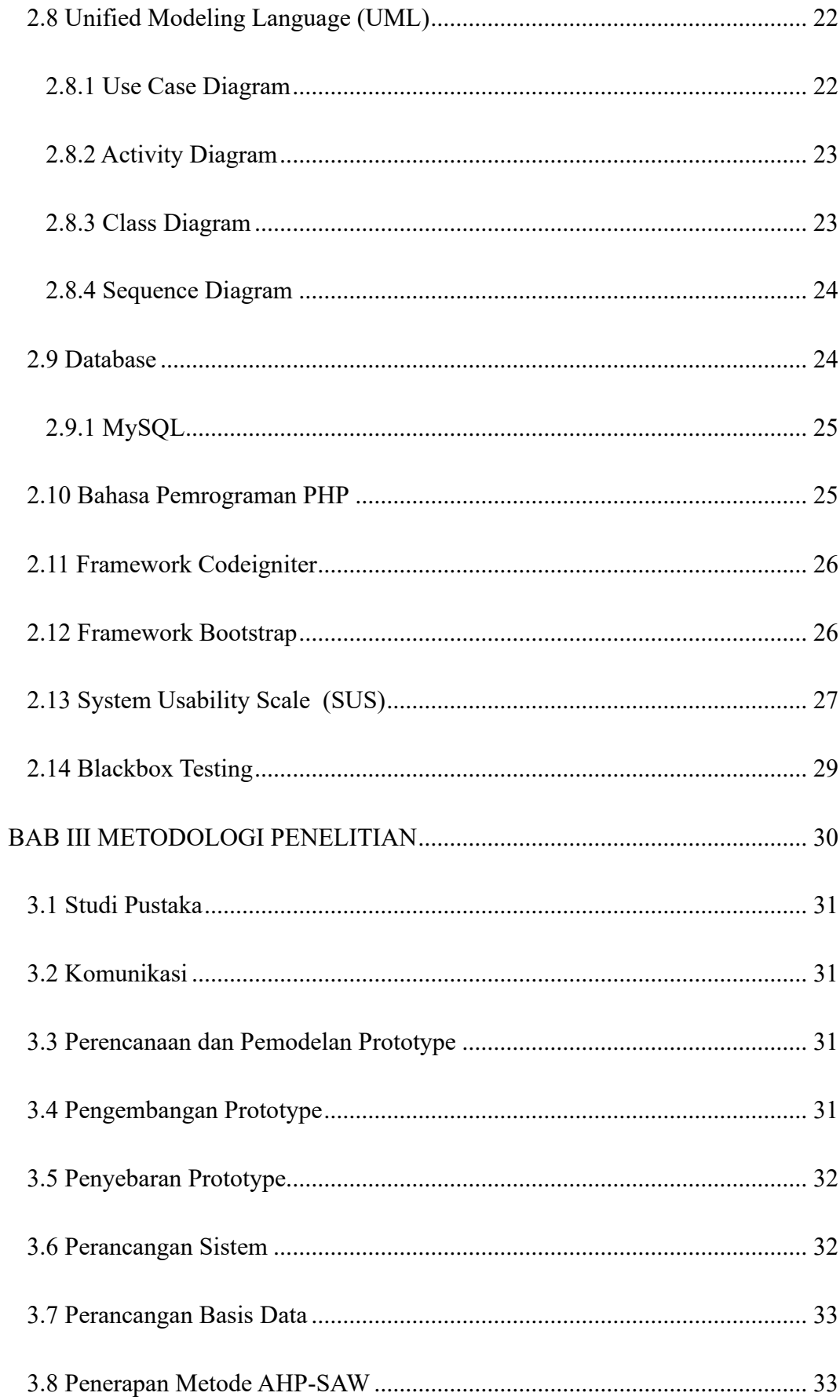

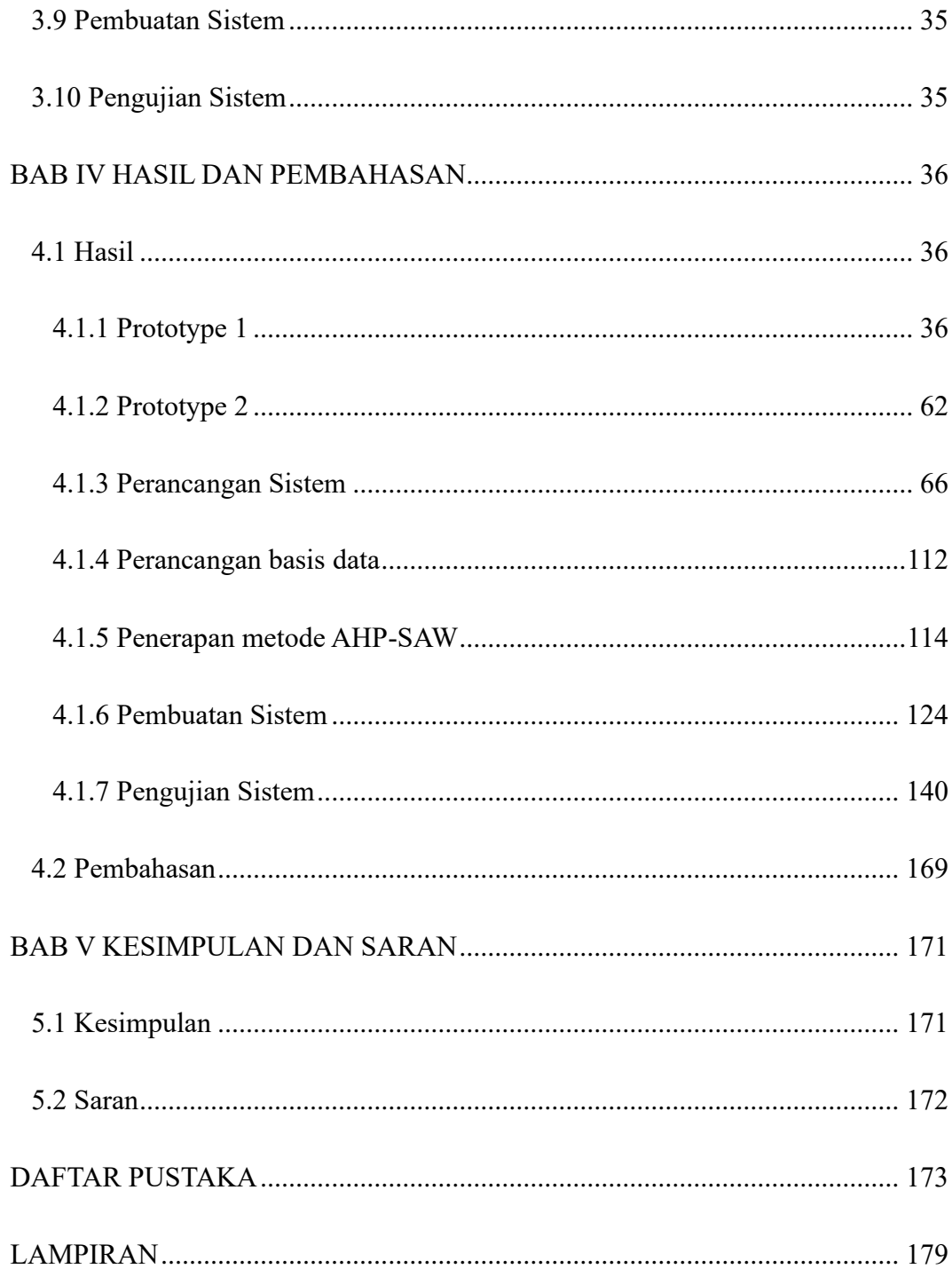

## **DAFTAR TABEL**

<span id="page-12-0"></span>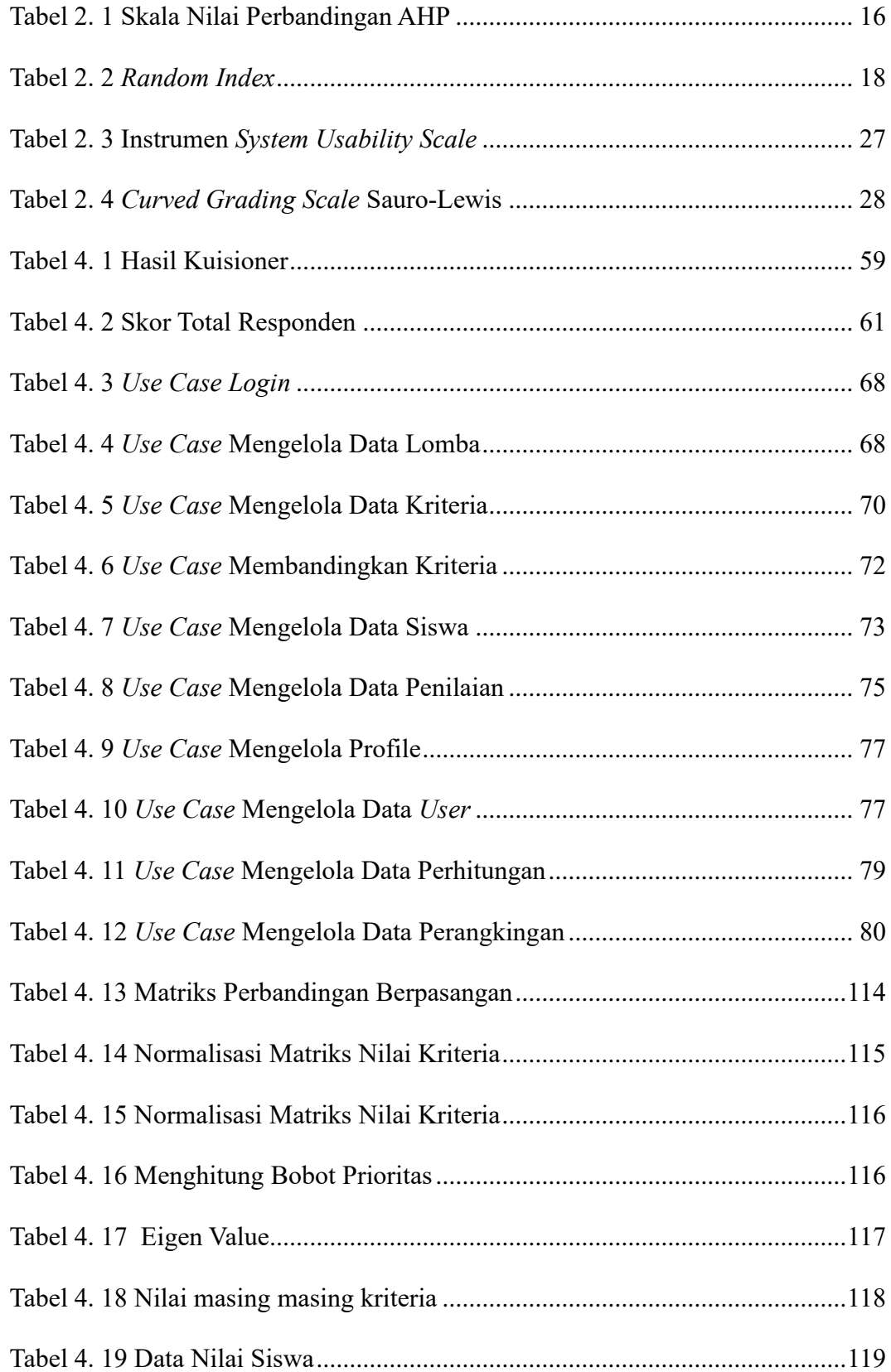

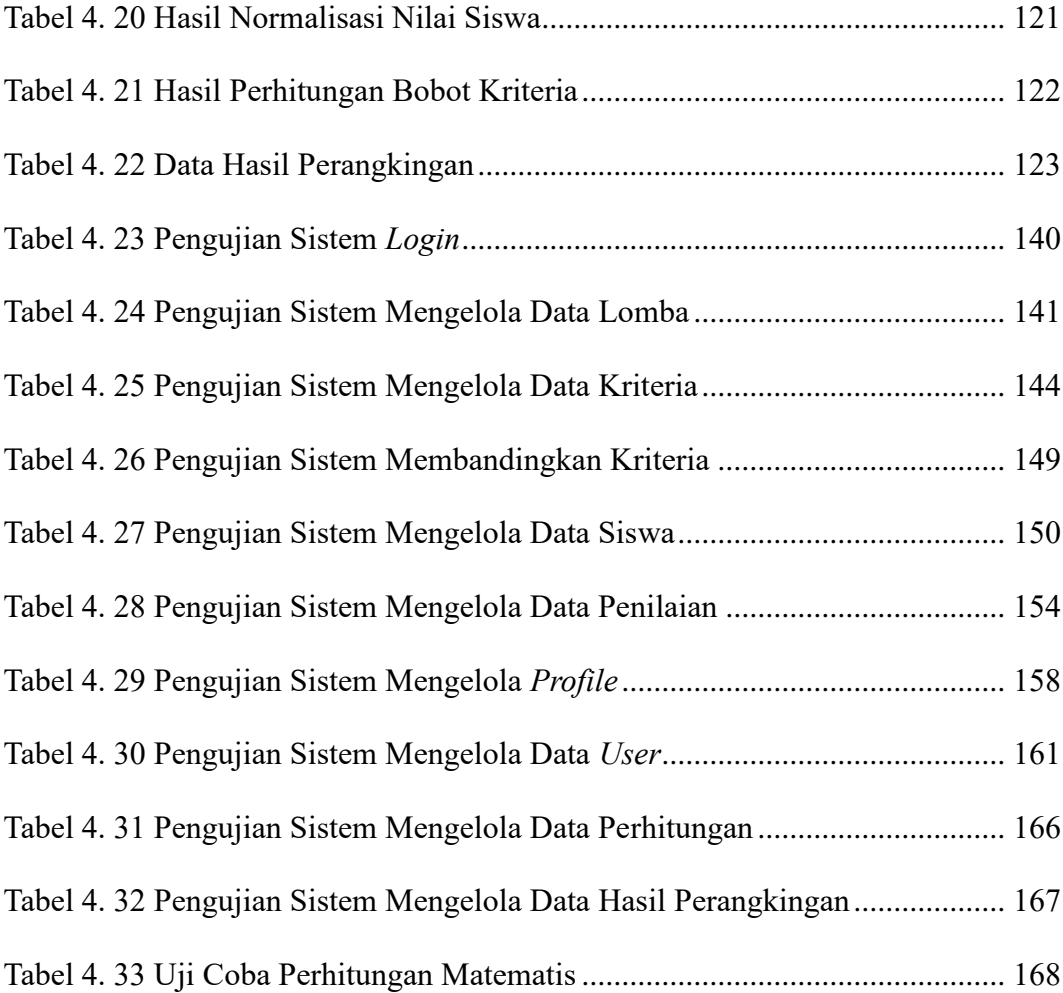

### <span id="page-14-0"></span>**DAFTAR GAMBAR**

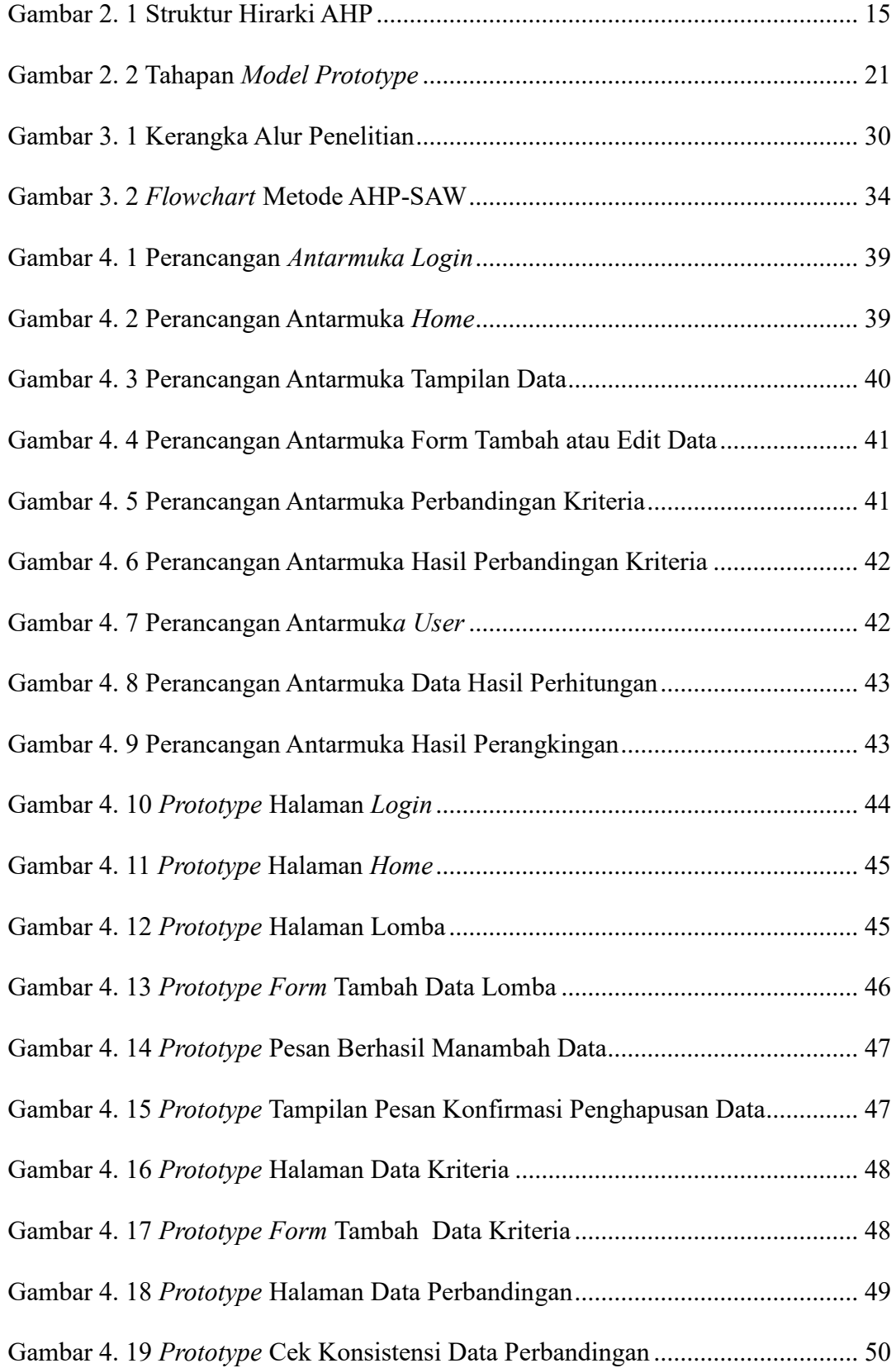

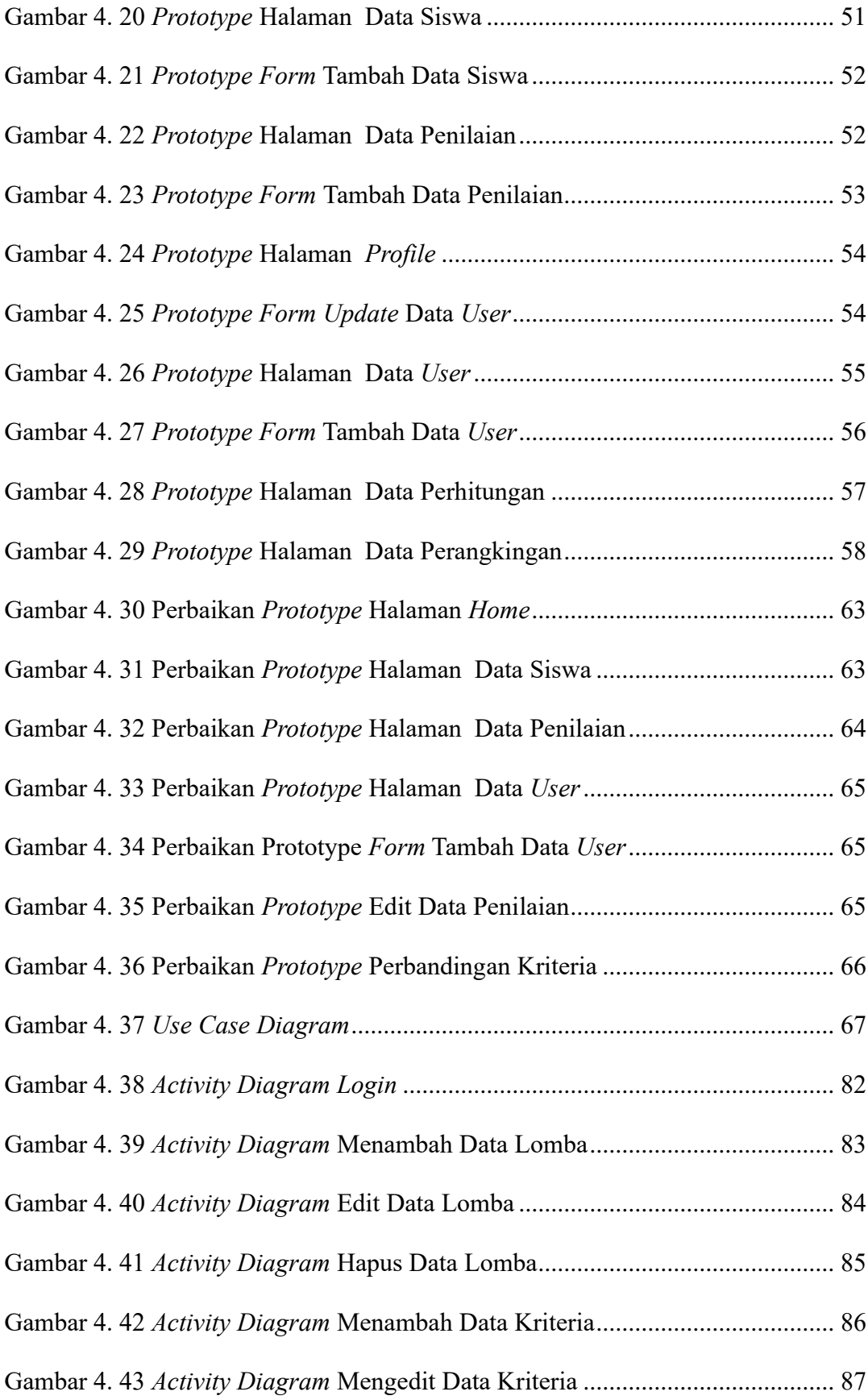

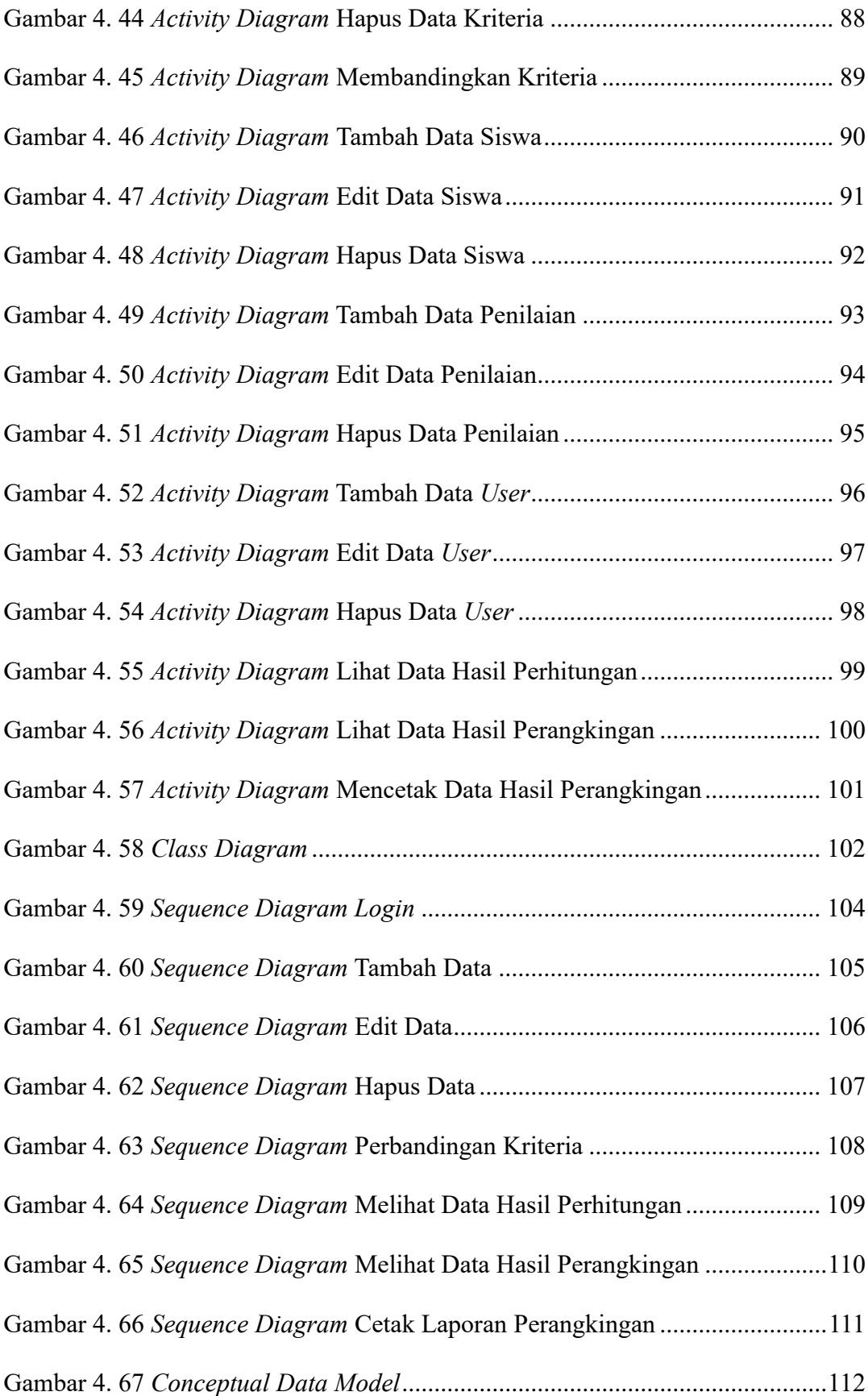

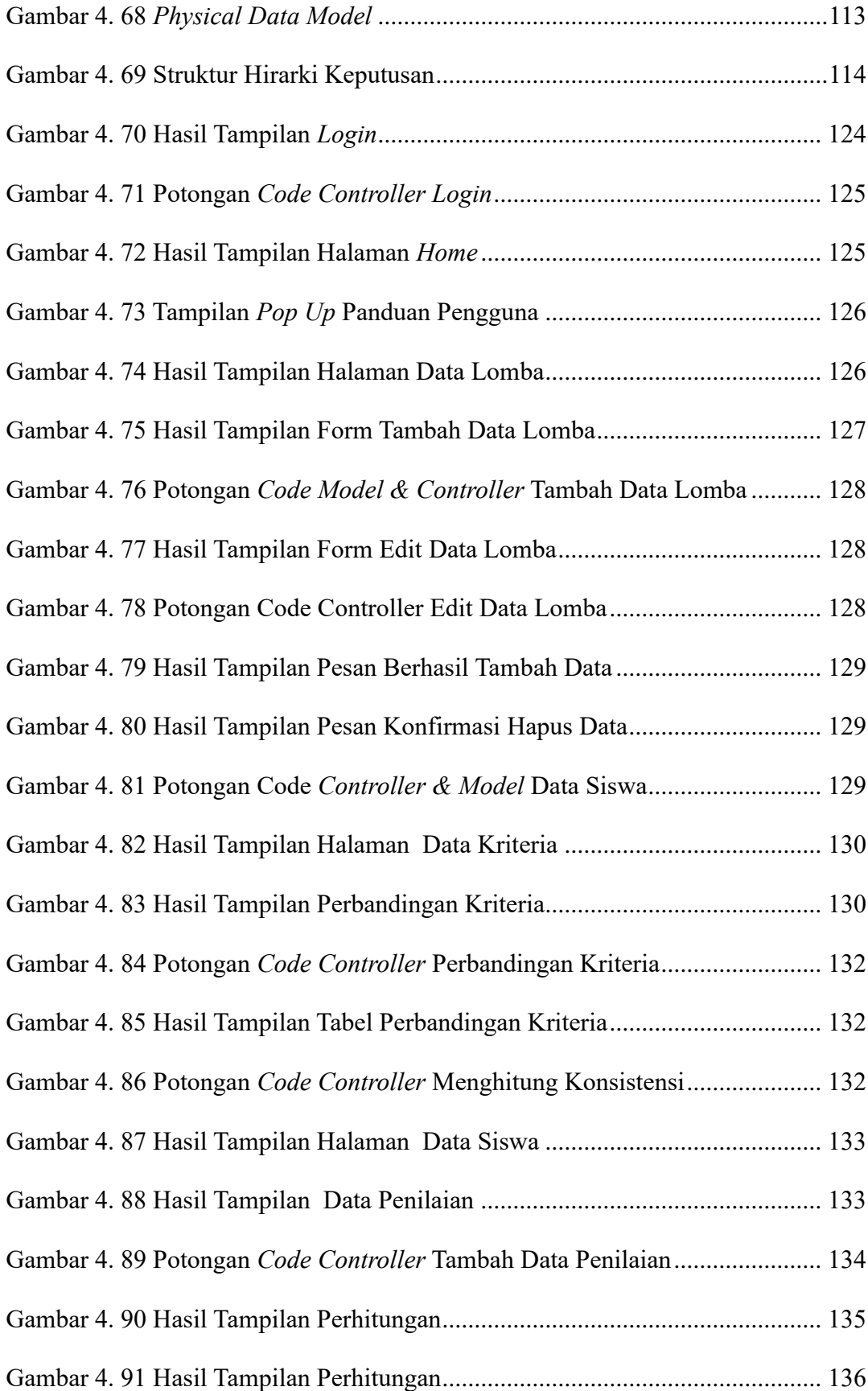

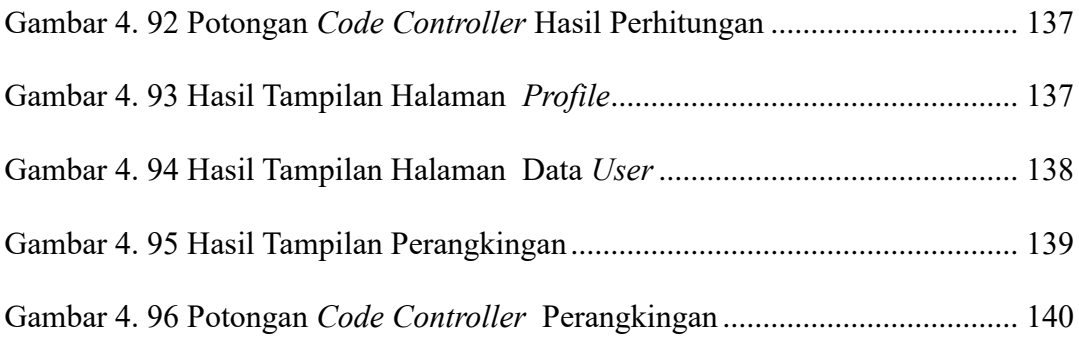

### **DAFTAR LAMPIRAN**

<span id="page-19-0"></span>Lampiran 1 : Surat Permohonan Izin Penelitian

Lampiran 2 : Surat Izin Penelitian

Lampiran 3 : Wawancara *Pra Survei*

Lampiran 4 : Wawancara dan *Testing Prototype*